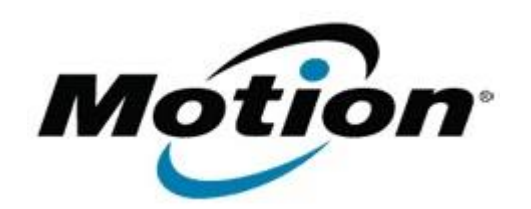

# Motion Computing Software Release Note

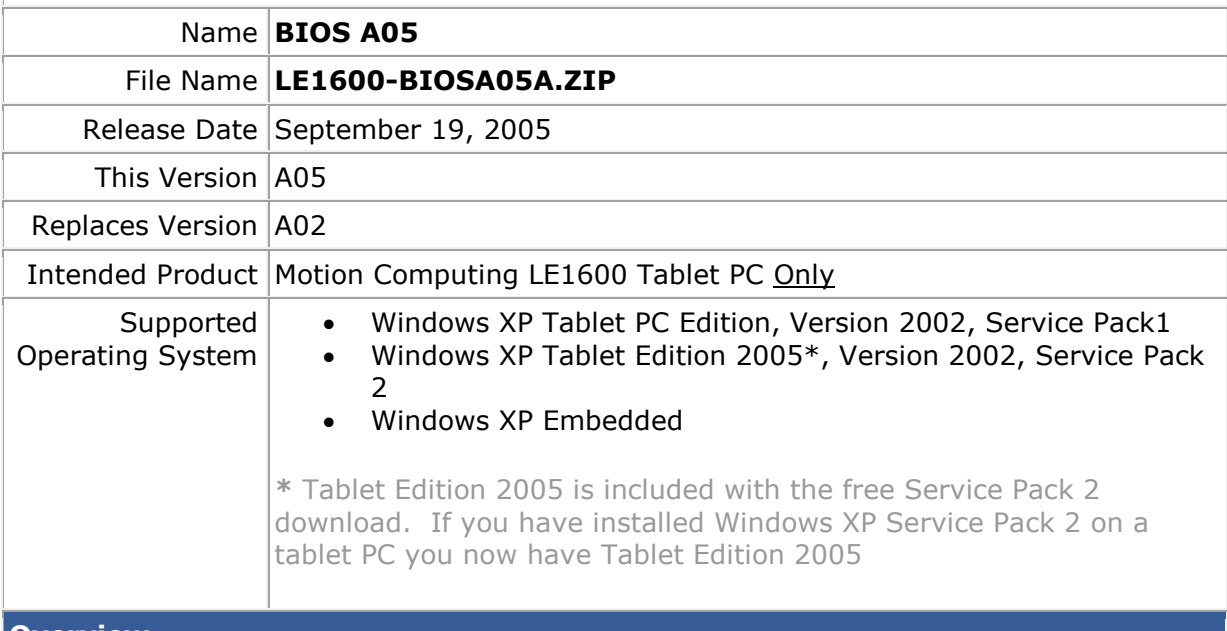

### **Overview**

An abbreviation for Basic Input/Output System. On PC-compatible systems, the BIOS is used to perform all necessary functions to properly initialize the system's hardware when power is first applied. The BIOS also controls the boot process, provides low-level input/output routines (hence its name) and (usually) allows the user to modify details of the system's hardware configuration.

#### **What's New In This Release**

- System now retains Bluetooth power status during Stand-by
- Retains the TPM status (Enabled/Disabled) after the BIOS is flashed
- Retains "Password on boot" settings after BIOS flash if the password was set before the BIOS upgrade
- Updates the thermal table for improved heat management
- Added Standby warning and standby function when the system's reaches critical temperature (Dashboard 3.2.3.2 or higher required)
- Set system Dock in/out function for correct screen orientation when resume from Stand-by and Hibernate
- Fixed the incorrect behavior if clean password operation been cancelled twice in the BIOS splash screen. (Issue was that garbage keyboard buttons may appear.)
- Addressed battery discharge issue. The extended battery drains first to 0% then the standard battery will be drained.

#### **Known Issues and Limitations**

There are no known issues or limitations at this time.

**Installation and Configuration Instructions**

To install the BIOS A05 Update, do the following:

Download the BIOS A05 file (LE1600-BIOS00A05A.ROM) to the directory location of your choice. From the Motion Resources Program Menu, run WinPhlash and follow the instructions to upgrade the BIOS.

## **Licensing**

Refer to your applicable end-user licensing agreement for usage terms